Sunday, October 14, 2018 5:13 PM

# Boxplots Day 2

People say that it takes a long time to get to work from New York State due to the heaving traffic near big cities. What does the data say? Here are the travel times in minutes of 23 randomly chosen New York workers:

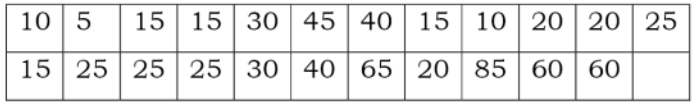

The **mean of a sample**,  $x$ :

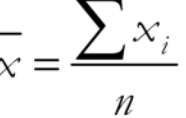

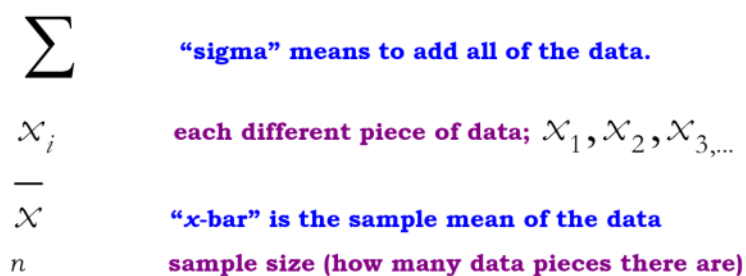

## From last night's HW...

What did one *outstanding* time (of 85 minutes) increase the **mean**  $(x)$  time count by? 2.4803

This is because the **mean is sensitive** to the influence of a few extreme outliers. It is **NOT A RESISTANT MEASURE OF CENTER.** 

#### From last night's HW...

What did one *outstanding* time (of 85 minutes) do to the **median?** nothing!

One outstanding value DOES NOT affect the median. The median IS RESISTANT to outliers.

## \* \* Summary of measures of center:

The mean and median are measures of center. Therefore, when choosing the best measure of center to describe your data, we would choose the MEAN if we have symmetric data with no outliers and we would choose the MEDIAN if we have skewed data or data with outliers.

# KEY

 $TOR = 40-15 = 25$ 

#### **Box and Whisker Plots**

Use the 5 number summary: minimum, Q1, median, Q3, and maximum to create boxplots.

- $\mathbf{1}$ We will be using the New Yorkers work travel time data from last night's HW (also on page 1) to construct a boxplot. First write your numbers in order below: 5 10 10 15 15 15 15  $20$  $20$  $20$ っち 25. 25 25 30 30 40 40 45 60 60 65 85 The five numbers in a *five number summary* are: smallest # in data set  $= 5$ Minimum: The median of all data to the left of the median  $\geq 15$ 1<sup>st</sup> Quartile: The middle number of all data *(if there are* Median: = 25 two numbers in the middle, average them!)
- The median of all data to the right of the median  $=$  40 3rd Quartile: largest # in data set  $\overline{z}$  85 Maximum:

Now, we will mathematically check for outliers. From now on, we will always use the formulas to check for outliers, so we will know for sure if it is one. Therefore, you no longer have to say "appears to be".

IMPORTANT: All formulas are on your formula sheet! You do not have to memorize!

We start by finding the **IQR** (interquartile range). The **IQR** is another measure of **spread**. It tells us the distance from **the third and first quartile** (or the middle half of the data).

 $IQR = Q_3 - Q_1$ 

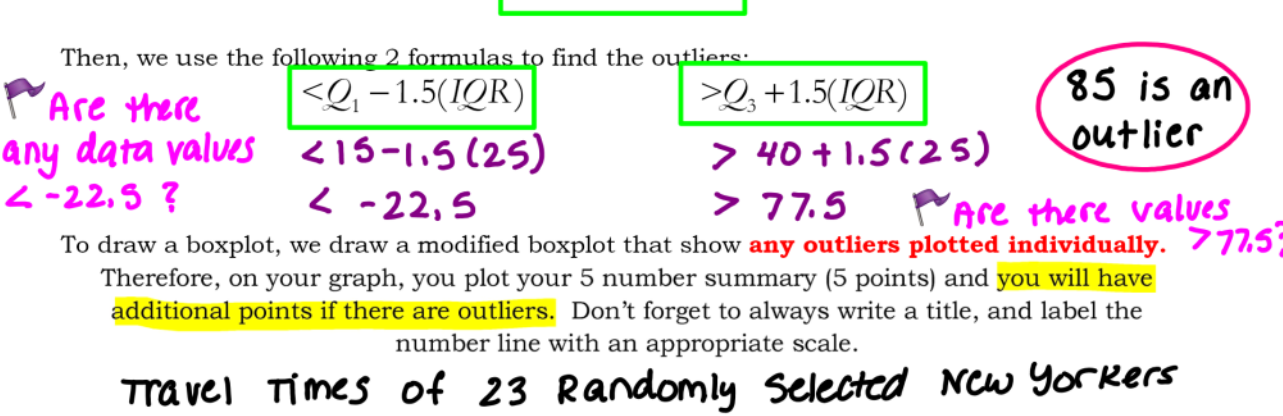

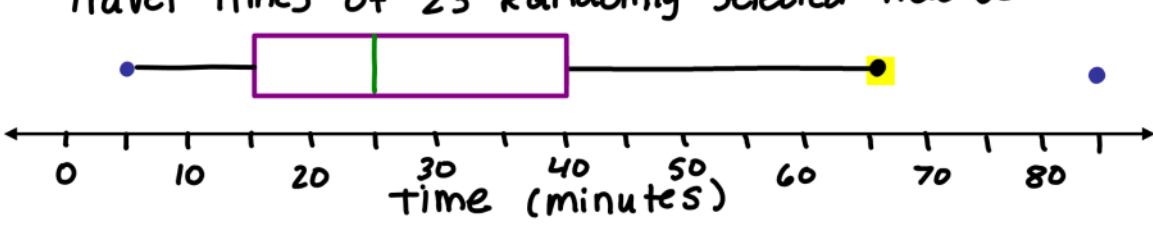

Boxplots Day 2

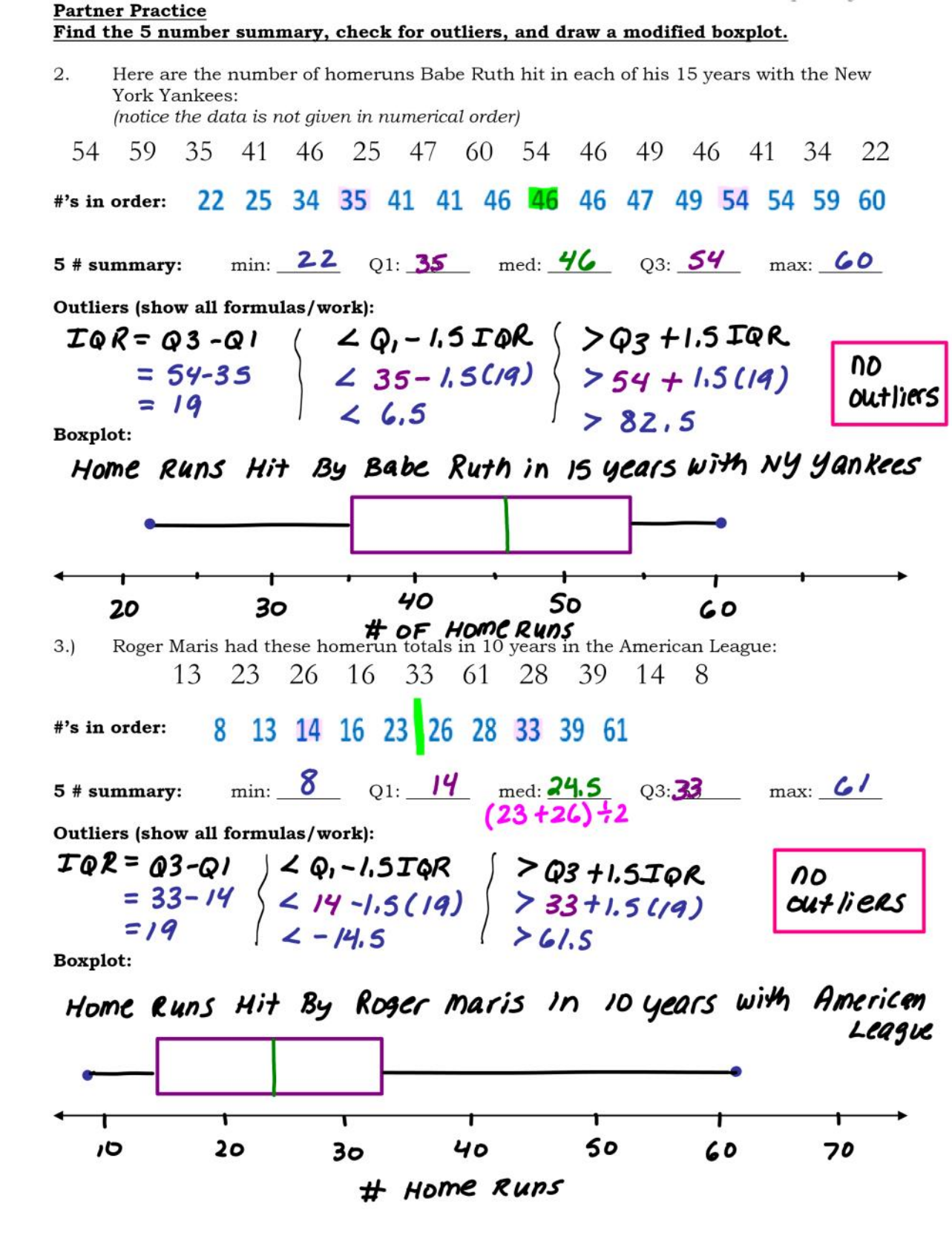